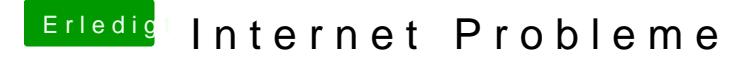

Beitrag von TuRock vom 27. August 2013, 21:54

mit GraphicsEnabler=No booten !

Edit: GraphicsEnabler=No gilt für GTX660 für HD4000 solltest es du mit PCIRootUID=0 oder 1 versuchen !